## **الوحدة األولى: مكونات الحاسوب والمعلومات المصورة**

## **ورقة عمل 1**

**السؤال 1( اختر اإلجابة الصحيحة** 

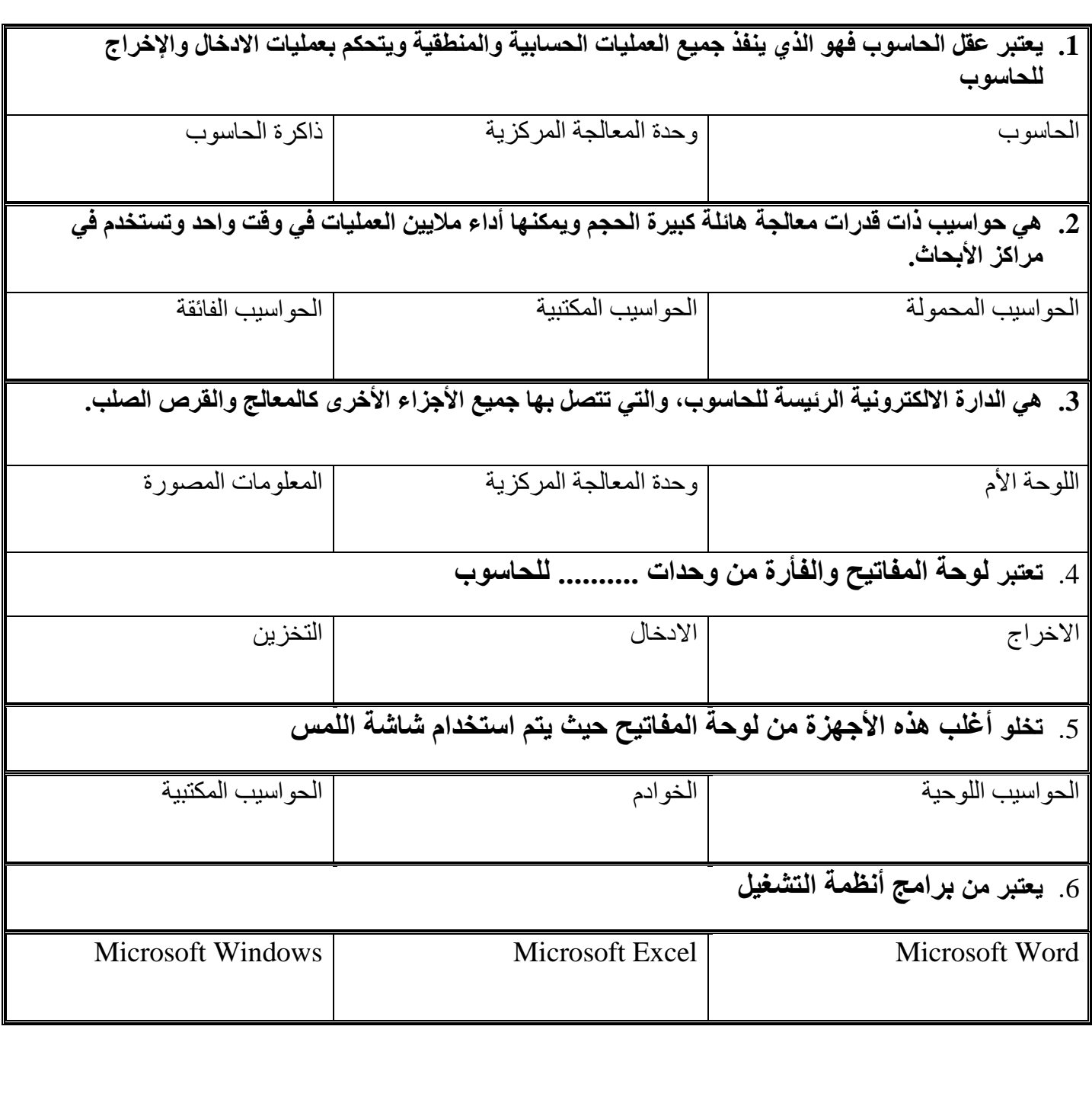

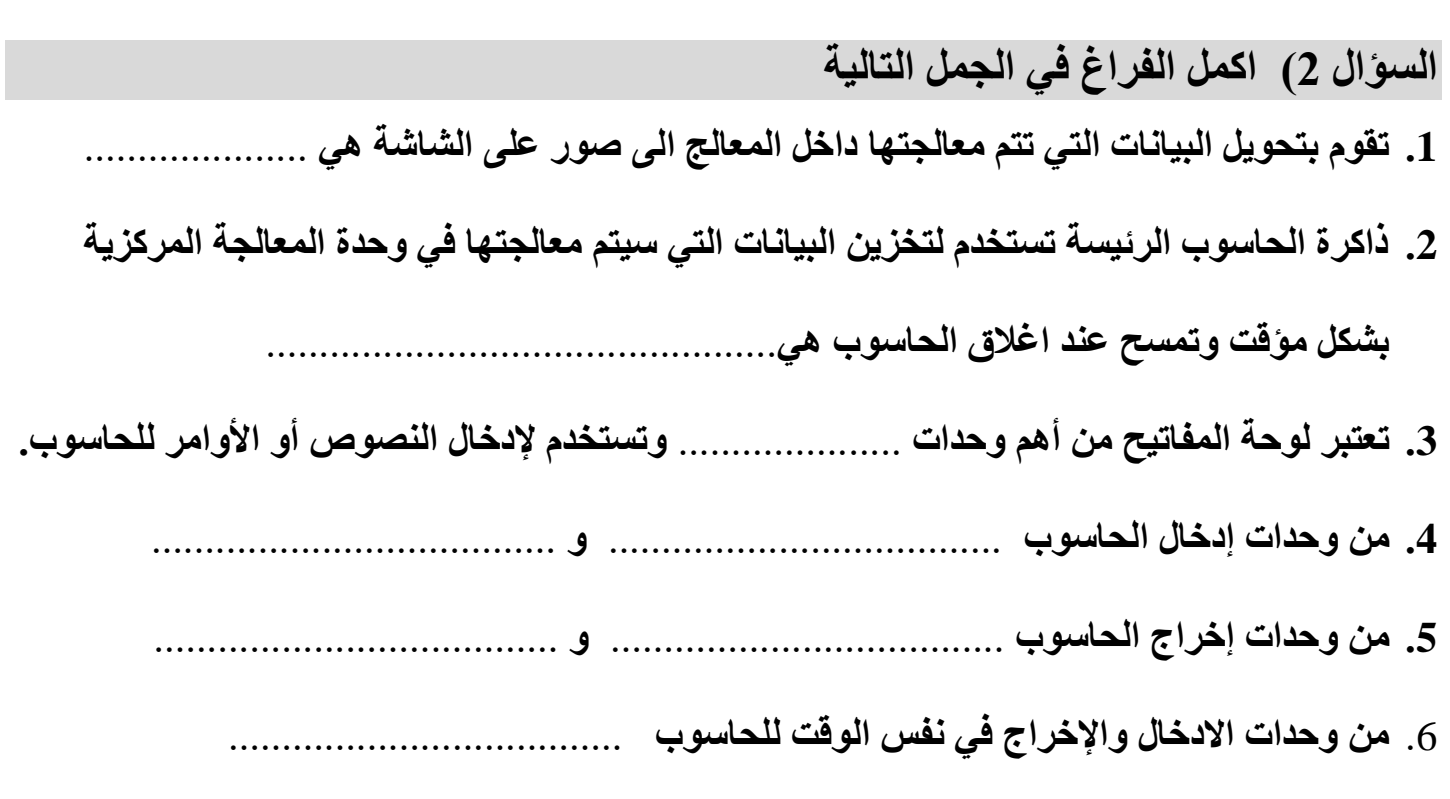

**.7 قارن بين الذاكرة العشوائية RAM وذاكرة القراءة فقط ROM**

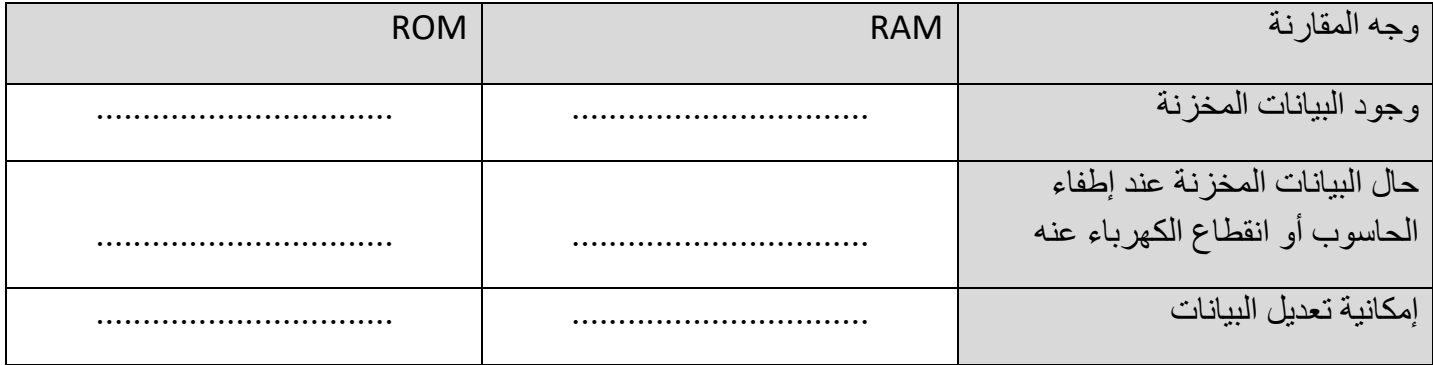

**الوحدة األولى: مكونات الحاسوب والمعلومات المصورة**

## **ورقة عمل 2**

**السؤال 1( اختر اإلجابة الصحيحة** 

**.1 [هي تمثيل المعلومات والبيانات بطريقة واضحة وسهلة من خالل استخدام رسوم وصور ونصوص مختصرة](https://ruaad.com/)  ومخططات وأشكال ورموز** 

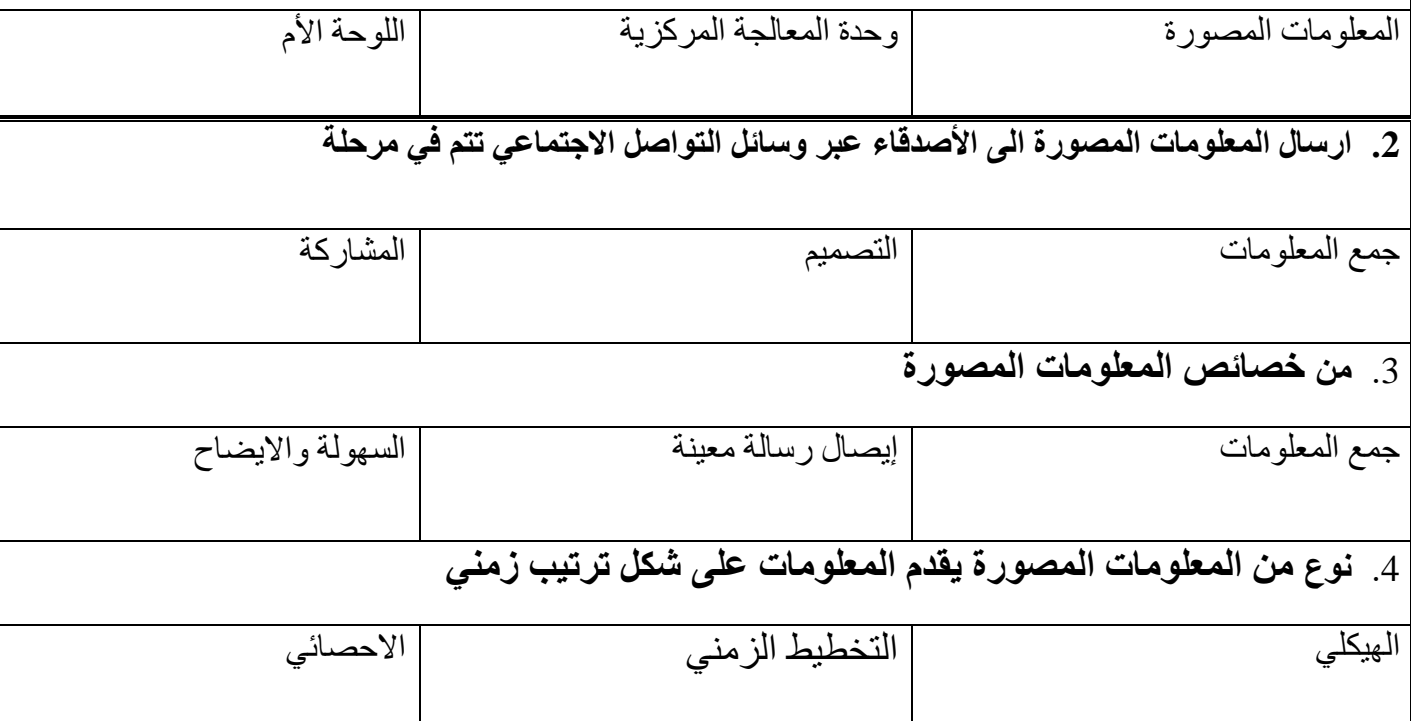

### **السؤال 2( اكمل الفراغ في الجمل التالية**

.1 يستخدم طالب الصف السابع برنامج .........................في تصميم المعلومات المصورة .2 تعتبر السهولة وااليضاح في المعلومات المصورة من **..........................................**  .3 ت عتبر **.............................** من أنواع المعلومات المصورة حيث يقدم المعلومات على أساس <u>جغر افي</u> معين من حيث مكان جمعها أو مكان حصول الأحداث المتعلقة بهذه البيانات. .4 الخطوة األولى في تصميم المعلومات المصورة هي: **.........................**  .5 من أنواع المعلومات المصورة ................................ و .................................... .6 [من خصائص المعلومات المصورة ................................. و ....................................](https://ruaad.com/)  .7 من استخدامات المعلومات المصورة........................... و ...................................

# **الوحدة الثانية: الروبوت ذاتي التحكم ورقة عمل 1 س1( اكمل الفراغ في الجمل التالية:**  .1 **حاسة اللمس عند االنسان يوافقها جهاز استشعار** ......................... ... **عند الروبوت .2 حاسة البصرعند االنسان يوافقها أجهزة استشعار:** ............................ و ............................ و............................ **عند الروبوت .3 يتعرف جهاز استشعار األلوان Sensor Colour على** ......................... ... **ألوان**  .4 **يمكن استخدام مستشعر األلوان بثالثة أوضاع هي**: [......................... . و ......................... .... و ............................](https://ruaad.com/)  .5 **جهاز االستشعار الذي يقوم بقياس المسافة بينه وبين جسم آخر هو** ......................... ... .6 **يستطيع جهاز استشعار الموجات فوق الصوتية القياس لغاية** ............................ **سنتيمتر .7 يمكن ضبط جهاز استشعار الموجات فوق الصوتية في وضع** .....................**أو وضع** ................. .8 **يستطيع جهاز استشعار الحرارة قياس درجة حرارة ال تتجاوز**........................ ... **مئوية**  .9 **يستطيع جهاز استشعار الحرارة قياس درجات حرارة مئوية أو درجات حرارة** ........................ .. .10 **يستخدم جهاز استشعار** ..................................................... **إلنشاء نظام إنذار ضد السرقة**

**س2( صل بخط بين اسم جهاز االستشعار وبين صورته:** 

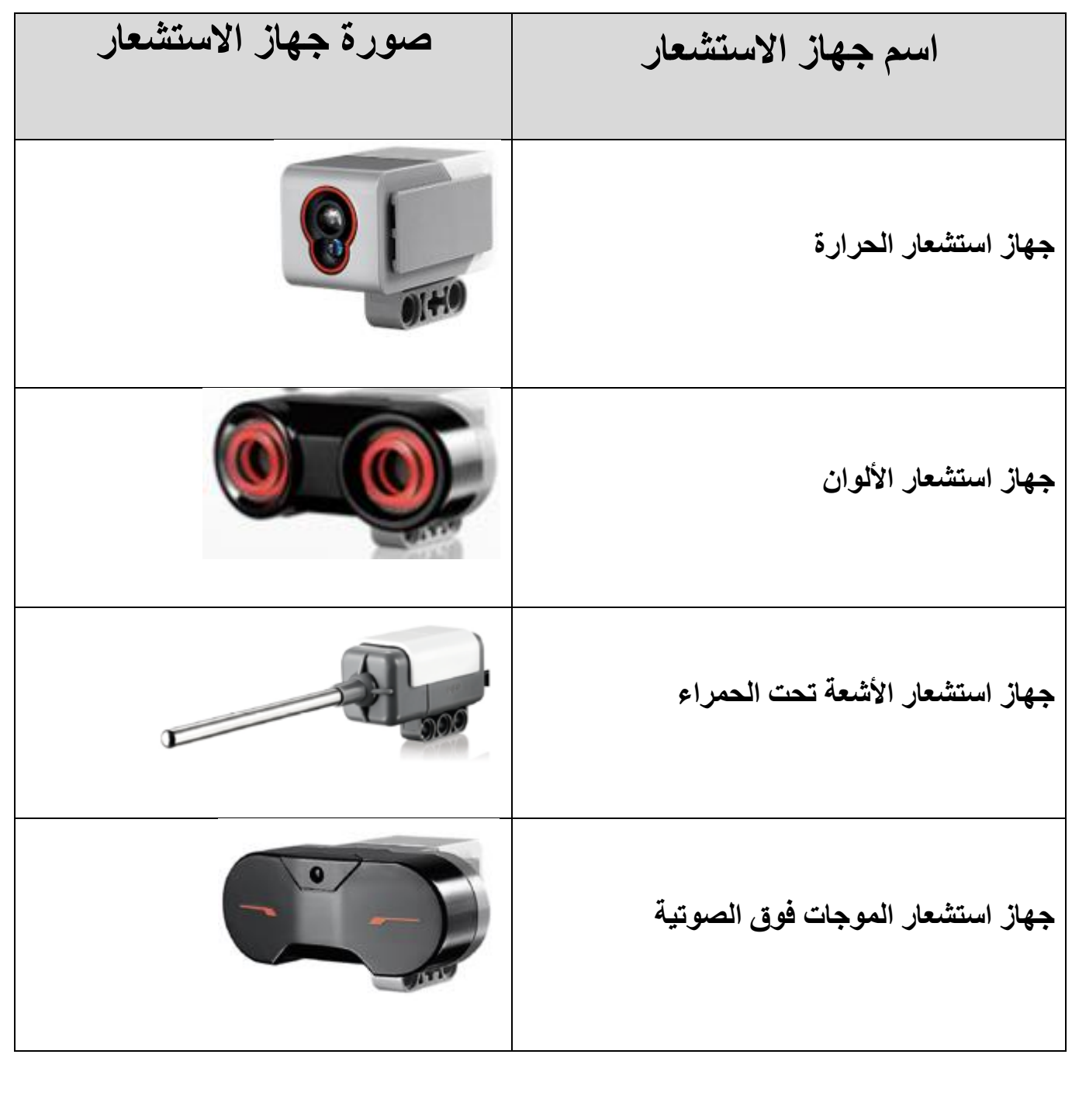

**الوحدة الثانية: الروبوت ذاتي التحكم ورقة عمل 2 التدريب األول: لديك روبوت يسري بسرعة** %60 **اذا وجد حاجز على بعد أقل من** 25 **سنتيمرت [فإنه يلتف إىل جهة اليمني ثم يتوقف. أكمل كتابة اخلوارزمية](https://ruaad.com/)**  .1 ابدأ ......................... .2 .3 قم بالتحقق من أي عائق أمامك في مسافة أقل من 25 سنتيمتر اذا كان الشرط صحيحاً ، انتقل إلى الخطوة 4 ً اذا كان الشرط خاطئاً ، انتقل إلى الخطوة 2 ً<br>أ ........................... .4 .5 توقف عن الحركة .6 النهاية **التدريب الثاني: لديك روبوت يسري بسرعة** %75 **اذا وجد اللون األسود فإنه يتوقف عن احلركة. أكمل كتابة اخلوارزمية**  …………………………………… .1 .2 تقدم إلى األمام بقوة %75 .3 قم بالتحقق من ...................................... ، انتقل إلىالخطوة اذاكان الشرطصحيحا ....................... ً ، اذاكان الشرطخاطئا انتقل إلى الخطوة ........................ ً .4 توقف عن الحركة .5 النهاية

#### **التدريب الثالث: )اخلوارزمية** – **املخطط االنسيابي**( **)استعن بالكتاب املدرسي صفحة** 131-130**(**  استعن بالخوارزمية في الشكل الأيمن لتعبئة الفراغات بما يناسبها في المخطط الانسيابي في الشكل الأيسر.

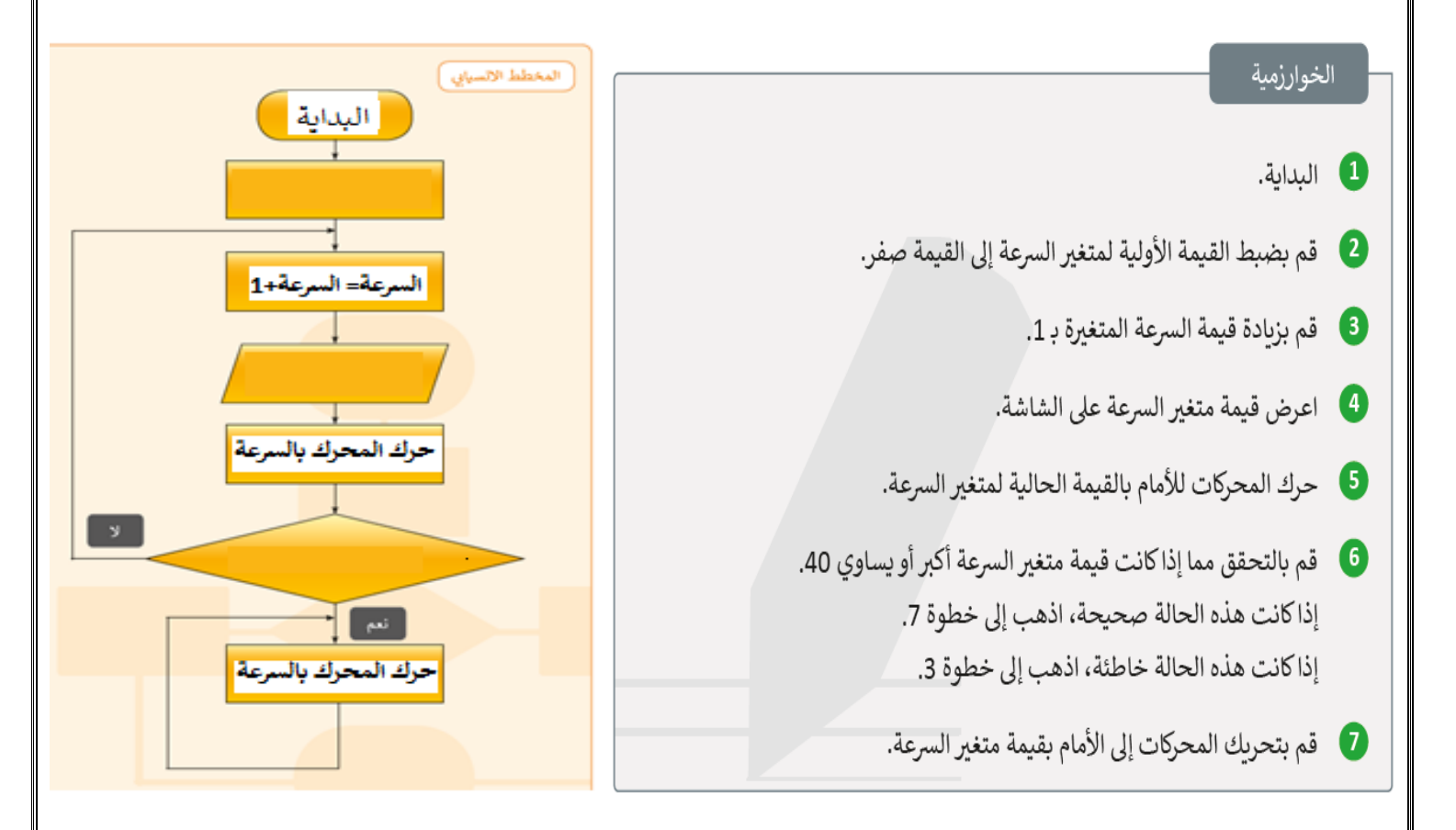